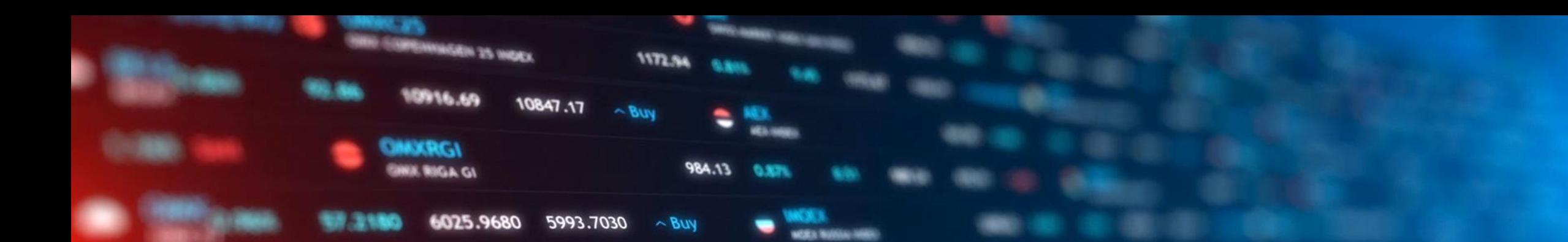

# CASOS PRACTICOS DE AUTOMATIZACION ROBOTICA DE PROCESOS EN EL SECTOR PUBLICO

Txema Arnedo RPA SECTOR PUBLICO S.L.

1632.51

 $R = 80$ 

6230.9 - Sell

28289.06 27956.04

AXIO 8

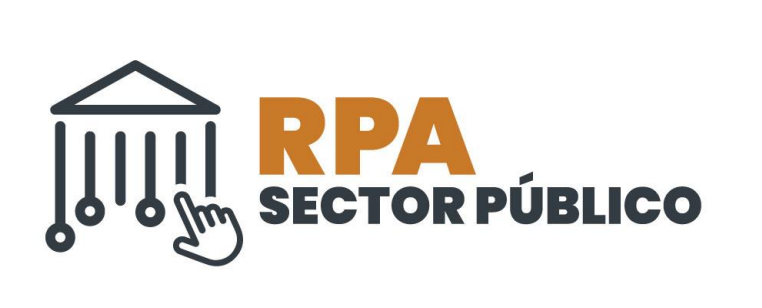

## Objetivo y Agenda

- Mostrar dos casos reales de aplicación de RPA en el Sector Público.
- Caso Práctico Intervención General Excma. Diputación de Badajoz.
- Caso Práctico Intervención General Excma. Diputació de Girona.

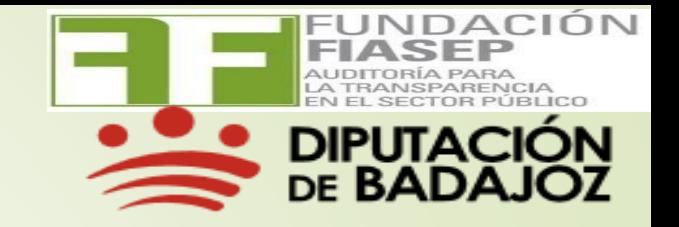

# LA AUTOMATIZACIÓN ROBOTICA DEL PROCESOS COMO AUXILIAR DEL INTERVENTOR

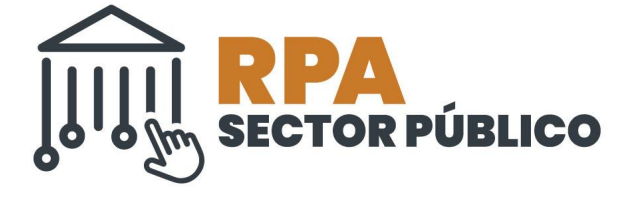

Excelentísima Diputación de Badajoz

#### **<sup>4</sup> Proceso del Informe de Facturas Pendientes (PIFP)**

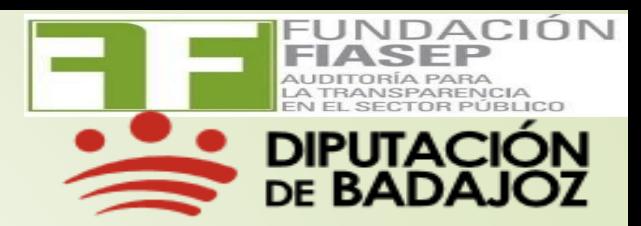

Diputación de Badajoz realiza, como parte de su obligación de realizar un Control Permanente Posterior, y con periodicidad mensual, un Informe de Control Financiero Posterior denominado: "INFORME DE FACTURAS PENDIENTES" (IFP) que incluye una relación de las facturas presentadas en la Diputación de Badajoz hasta 1 mes/3 meses antes de la fecha de referencia de la emisión del informe, que de cumplimiento al artículo:

- 10 de la Ley 25/2013
- Reglamento Interno de Control Interno

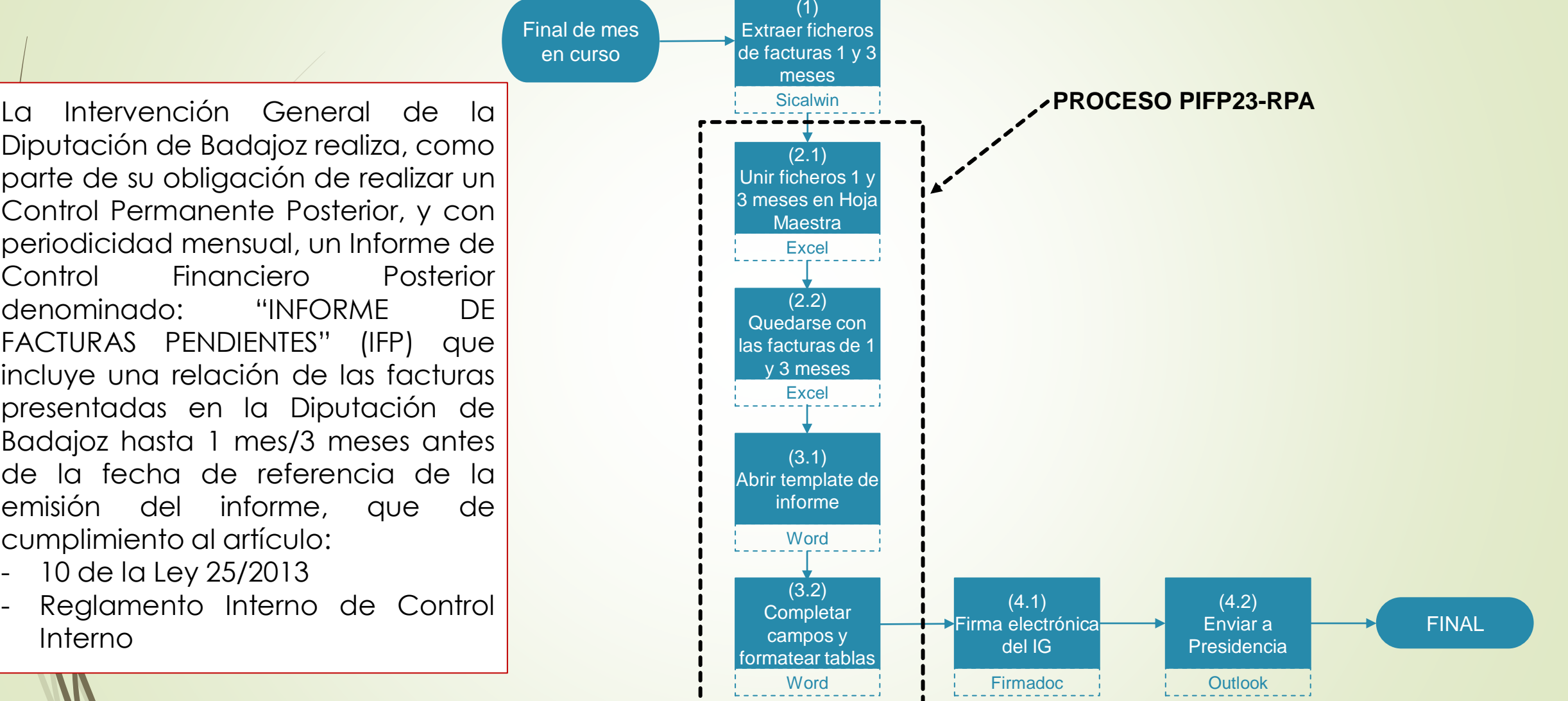

#### **Diseño de la automatización del PIFP23-RPA**

**5**

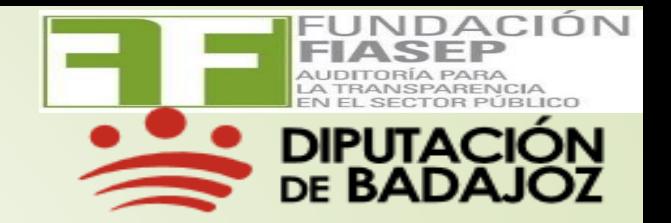

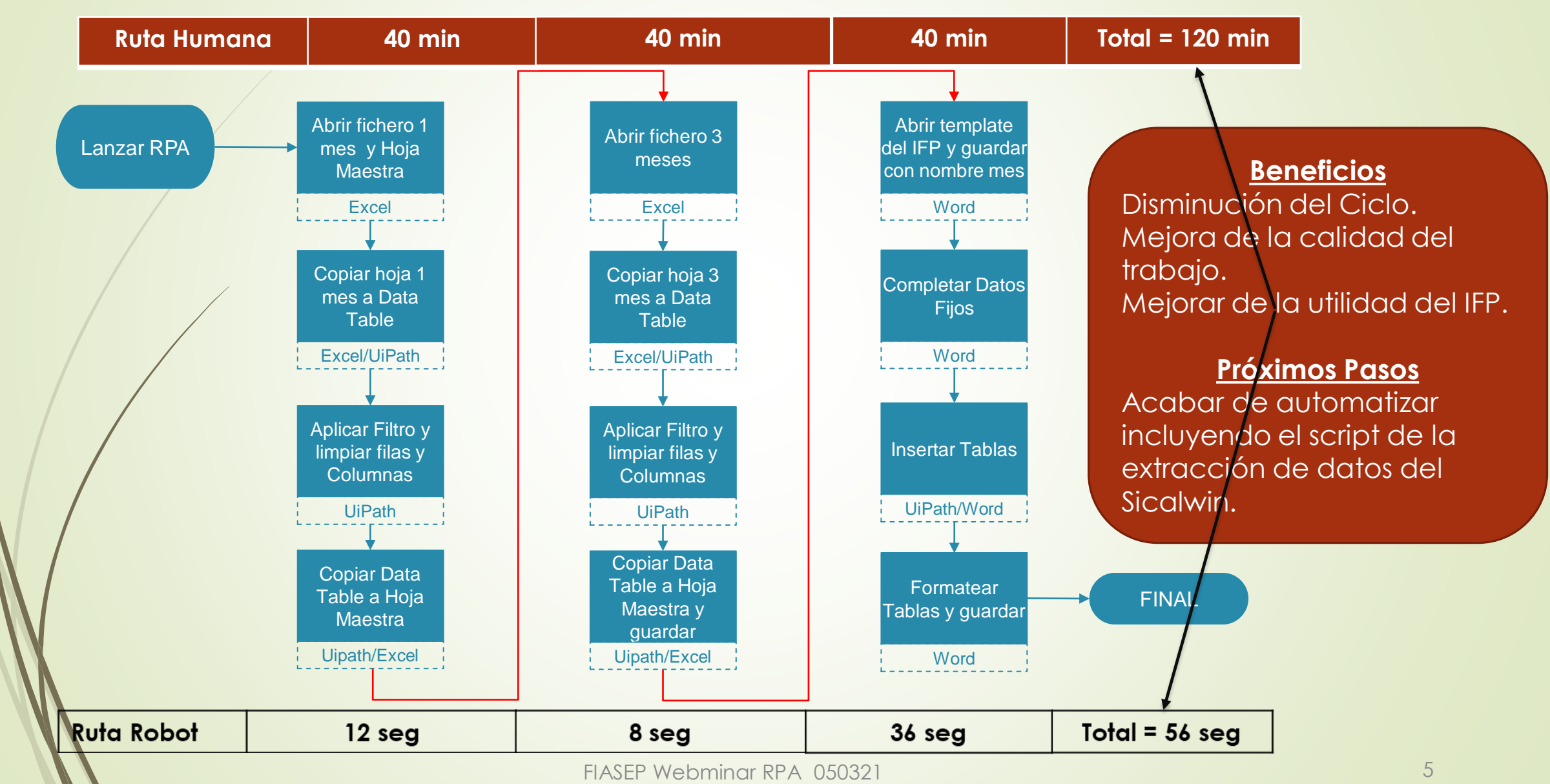

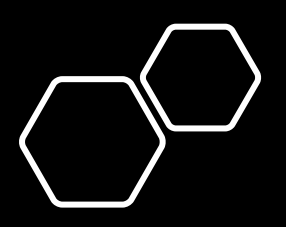

RPA EXPEDIENTE DE LIQUIDACIÓN PRESUPUESTO DEL SECTOR PUBLICO DIPUTACION DE GIRONA

Txema Arnedo RPA SECTOR PUBLICO S.L.

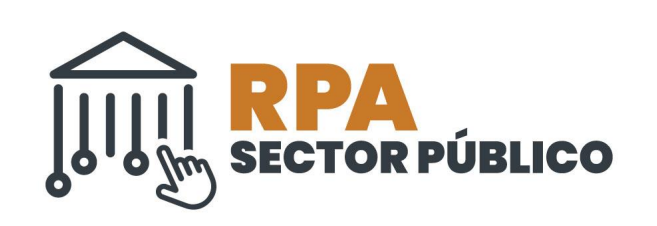

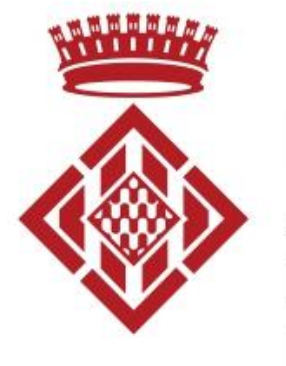

## **Diputació de Girona**

Àrea d'Hisenda, Administració, Promoció Econòmica i Cooperació Local Intervenció

### Expediente de Liquidación de Presupuestos

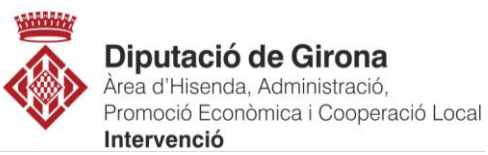

Diputación de Girona tiene entre sus obligaciones la realización anual del Expediente de Liquidación del Presupuesto del Sector Publico del que es responsable.

Este Proceso de Generación de Liquidaciones (PGL) incluye la realización de los Expedientes para la propia Diputación de Girona y los 6 Organismos Autónomos y Consorcios bajo sus supervisión, así como el Informe de Propuesta de Liquidación que incluye las principales magnitudes económicas de la liquidación del presupuesto de las 7 entidades.

El flujograma de la figura ilustra el PGL para una de dichas entidades.

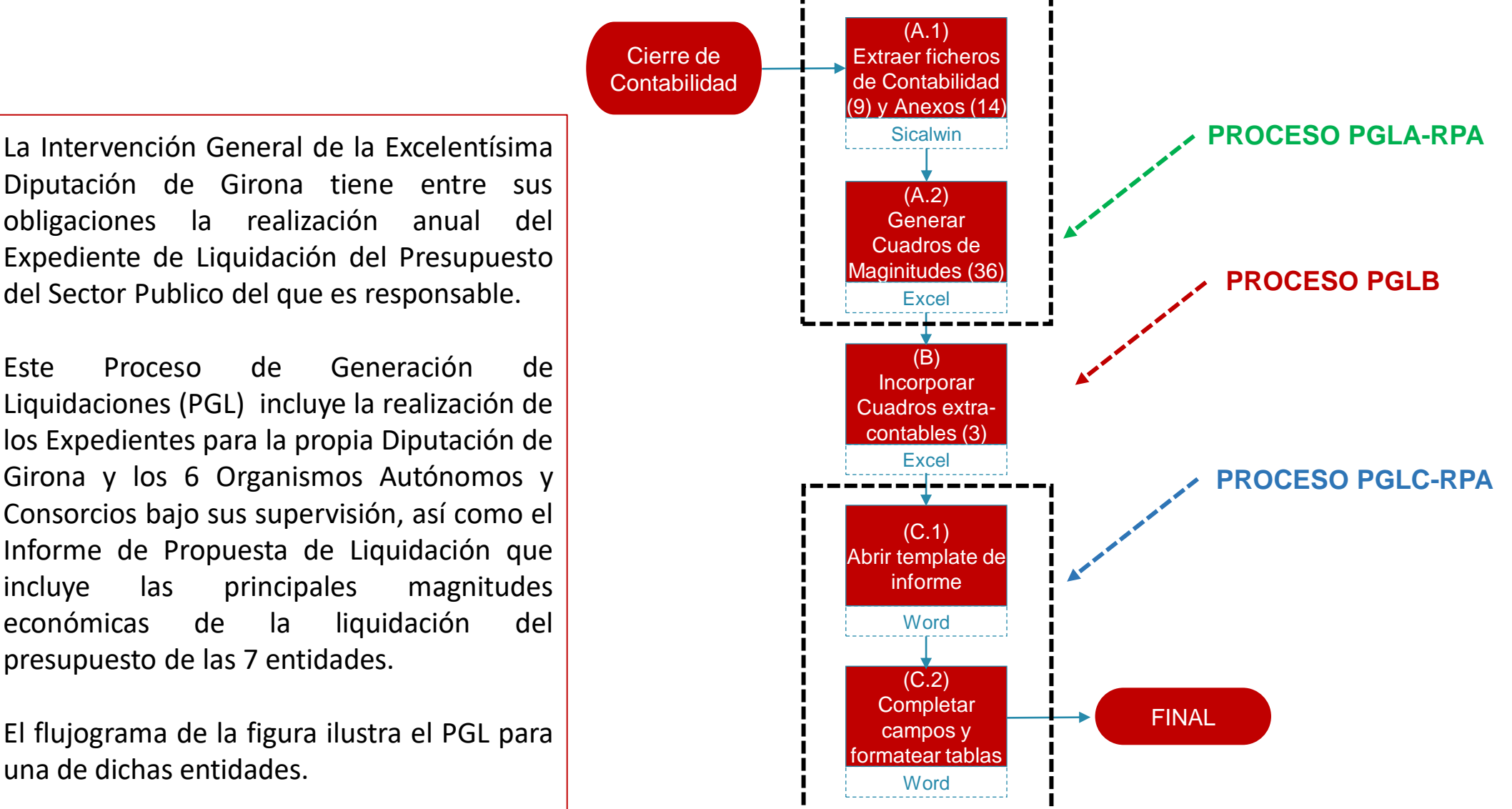

#### Diseño de la automatización del PGL-RPA para una Entidad

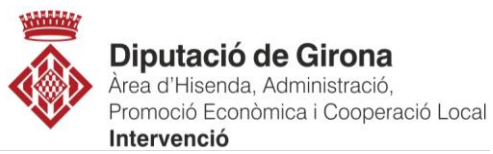

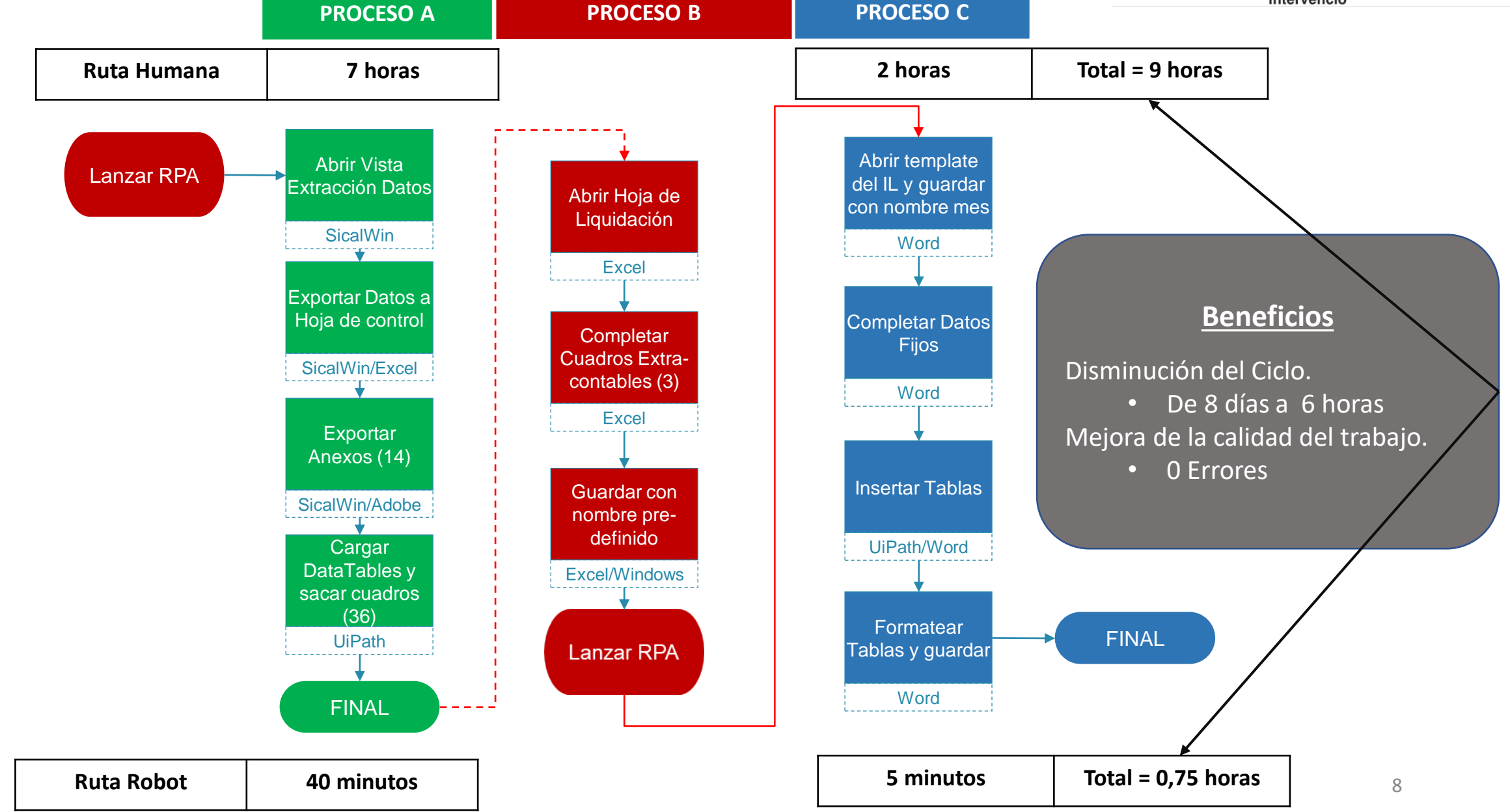

## ¡MUCHAS GRACIAS!

Txema Arnedo RPA Sector Público [hola@rpasectorpublico.com](mailto:hola@rpasectorpublico.com) +34609199700

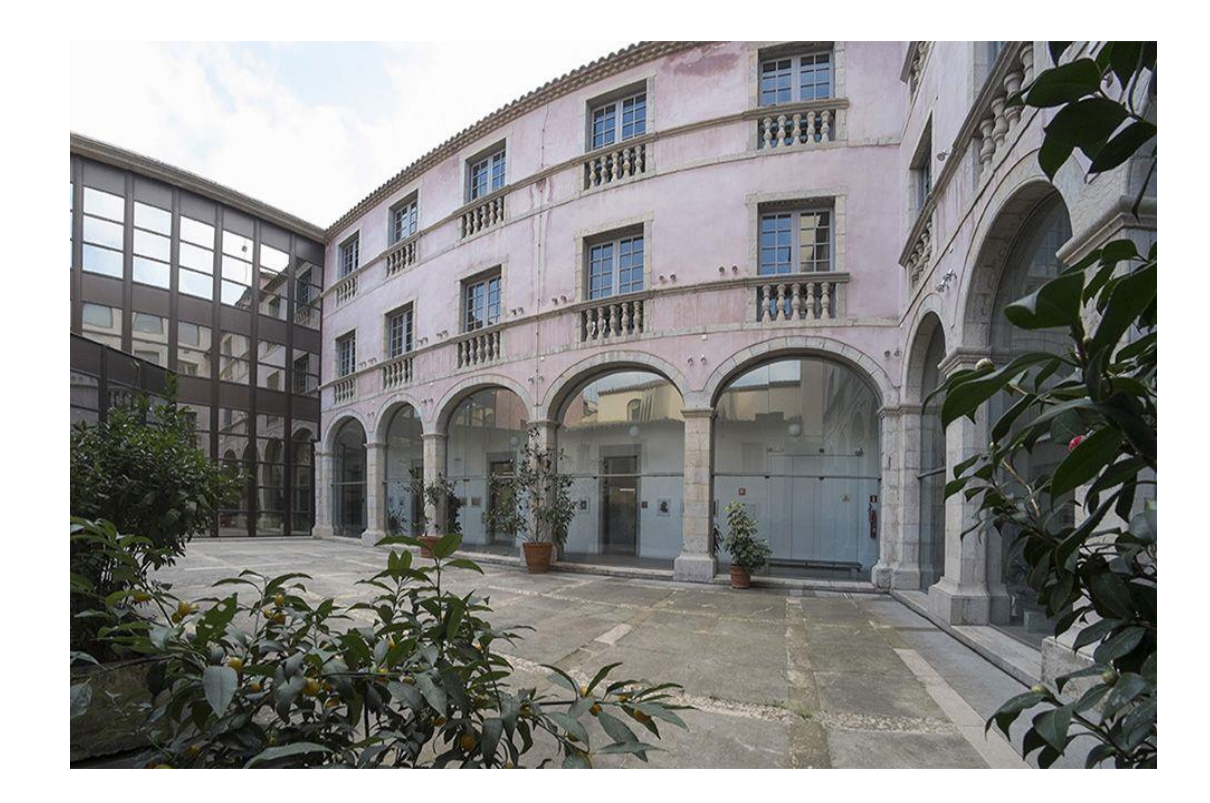

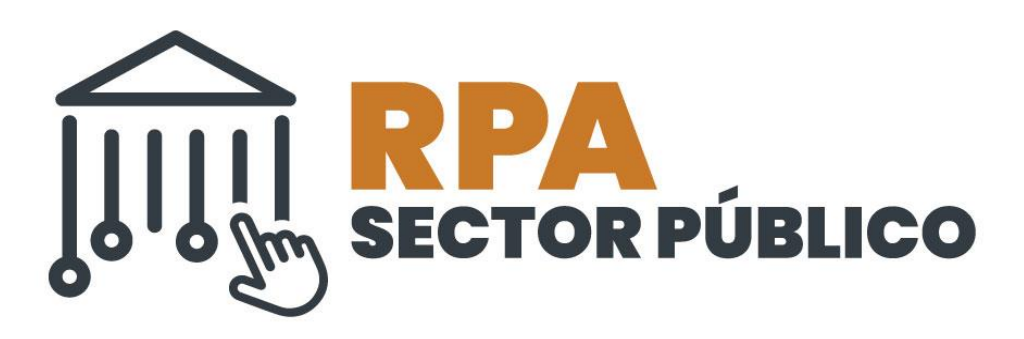